# 3D: Rational Functions and Asymptotes

#### **Introduction to Rational Functions**

Now that we have learned how to find critical values of polynomials, we will combine two polynomials to make a rational function in the form

$$f(x) = \frac{A(x)}{B(x)} = \frac{a_n x^n + \dots}{b_m x^m + \dots}$$

where A(x) and B(x) are polynomials. We will consider A(x) as  $n^{th}$  degree and B(x) as  $m^{th}$  degree where  $m \ge 1$ .

We already worked with some rational functions like

$$g(x) = x^{-1} = \frac{1}{x}$$
 and  $h(x) = x^{-2} = \frac{1}{x^2}$ 

when we studied power functions. The graphs of these functions give are shown to the right.

*All rational functions are discontinuous at some point.* Many times we have discontinuous graphs like the ones here which get infinitely close to a line, but never touch the line. This line is called an **asymptote**.

For the functions  $g(x) = \frac{1}{x}$  and  $h(x) = \frac{1}{x^2}$ , the graphs never touch the vertical axis where x = 0. The line x = 0 is a **vertical asymptote** because the domain of these functions does not include x = 0 to avoid dividing by zero. The two graphs also have a **horizontal asymptote** of y = 0 since they get infinitely close to the x-axis, but the graph never touches it.

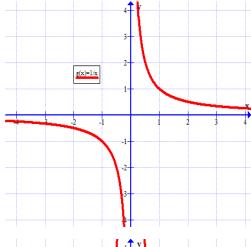

### **Finding Asymptotes**

The first step to understanding any rational function is to determine the asymptotes. There are two basic connections that are important to remember:

- Domain restrictions determine "holes" and vertical asymptotes, and
  - 1) Factor the numerator and denominator. If any factors cancel, the zero of this factor will be a **hole** (also called removable discontinuities) in the graph. (e.g. if (x 3) cancels, then x = 3 is a hole.)
  - 2) Determine domain restrictions by setting the denominator equal to 0 and solve. If  $z_i$  is a zero of the denominator, then  $x = z_i$  is a vertical asymptote.

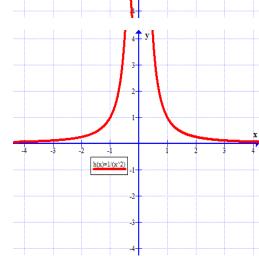

- End Behavior (i.e. range at  $\pm \infty$ ) determines horizontal asymptotes.
  - 1) Use polynomial division to write the function as a *quotient function* with the remainder written as a fraction.
  - 2) Find the limit of y as  $x \to \infty$  and  $x \to -\infty$ . (Note, remainder fractions will go to zero when  $x \to \pm \infty$ .) This limit is the equation of the horizontal (or slant) asymptote.

**Example** Consider the function  $y = \frac{3x^2 + 3x}{x^2 - 2x - 3}$ 

- 1. Write the function in factored form and find the domain restrictions for f(x)?
  - a. Are there any removable discontinuities (i.e. holes)?
  - b. Find the equation(s) of any vertical asymptotes.
- 2. Use polynomial division to write as sum of a polynomial and remainder fraction.

- a. For the value of each vertical asymptote, a, find the **Limits** as  $x \to \pm \infty$ ,  $y \to$  as  $x \to a^+$ ,  $y \to$  as  $x \to a^-$ ,  $y \to$
- b. Find the equation of any horizontal asymptotes using the infinite limits above.

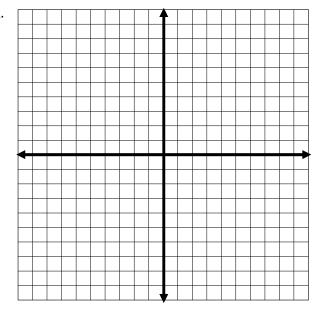

3. Graph the function (test extra points if needed) and check it on your calculator.

## Domain restrictions and vertical asymptotes

We have previously learned that we must carefully consider the denominator when determining the domain of a rational function. We will continue with this idea and use what we have learned about factoring to find these domain restrictions and other important characteristics of the graph of a rational function.

| Function                     | Factored Form | Domain<br>Restrictions | Vertical Asymptotes (a) and Removable Discontinuities | <b>Divide</b> (write as sum of a polynomial and remainder fraction) | Limits<br>as $x \to \pm \infty$ ,<br>as $x \to a^+$<br>as $x \to a^-$ | Horizontal<br>Asymptotes |
|------------------------------|---------------|------------------------|-------------------------------------------------------|---------------------------------------------------------------------|-----------------------------------------------------------------------|--------------------------|
| $a(x) = \frac{x+3}{x^2+x-6}$ |               |                        |                                                       |                                                                     |                                                                       |                          |

| Function                                  | Factored Form | Domain<br>Restrictions | Vertical Asymptotes (a) and Removable Discontinuities | <b>Divide</b> (write as sum of a polynomial and remainder fraction) | Limits<br>$as x \to \pm \infty$ ,<br>$as x \to a^+$<br>$as x \to a^-$ | Horizontal<br>Asymptotes |
|-------------------------------------------|---------------|------------------------|-------------------------------------------------------|---------------------------------------------------------------------|-----------------------------------------------------------------------|--------------------------|
| $b(x) = \frac{2x^2 + x - 6}{x^2 + x - 2}$ |               |                        |                                                       |                                                                     |                                                                       |                          |
| $c(x) = \frac{x^2 - x - 6}{x^2 + 2x - 3}$ |               |                        |                                                       |                                                                     |                                                                       |                          |
| $d(x) = \frac{x^2 - 4}{x^2 + 1}$          |               |                        |                                                       |                                                                     |                                                                       |                          |
| $y = \frac{x^3 + 4x^2 + 3x}{x + 1}$       |               |                        |                                                       |                                                                     |                                                                       |                          |

#### **Graphs**

$$a(x) = \frac{x+3}{x^2+x-6}$$

$$b(x) = \frac{2x^2 + x - 6}{x^2 + x - 2}$$

$$c(x) = \frac{x^2 - x - 6}{x^2 + 2x - 3}$$

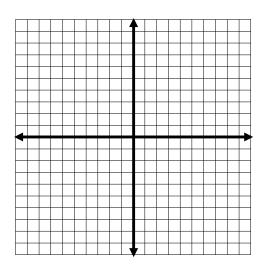

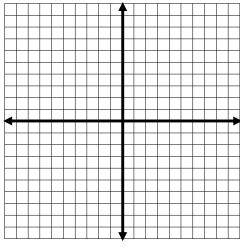

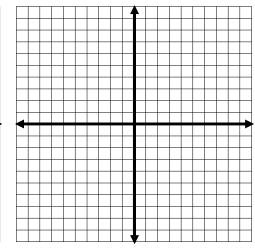

$$d(x) = \frac{x^2 - 4}{x^2 + 1}$$

$$e(x) = \frac{x^3 + 1}{x^2 - 1}$$

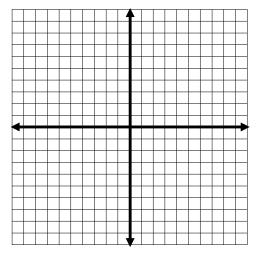

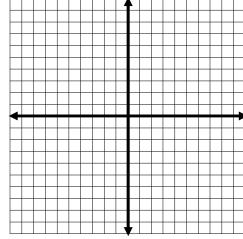